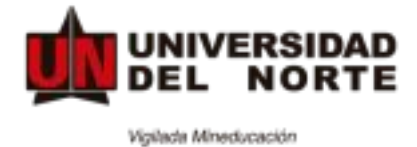

**EDUCACIÓN** CONTINUADA

**Visualización en 3D de Proyectos Arquitectónicos.**

# **JUSTIFICACIÓN**

Las teorías y software propuestos a los estudiantes, deben permitirles desarrollar

competencias en el ámbito del manejo de programas que permitan generar ilustraciones en modelado 3D fotorrealistas arquitectónicos, que esta sea una manera por medio la cual el cliente entienda un proyecto y lo convenza para su ejecución.

El hecho de tener la capacidad de diseñar y saber utilizar programas de modelado arquitectónico en 3D es una gran ventaja para cualquier diseñador y un punto atractivo para el curriculum. Este tipo de software permite generar una percepción más amplia sobre lo que se está creando y agrega realismo al momento de presentar las opciones a los clientes.

Todas estas herramientas permitirán visualizar y simular proyectos de arquitectura en la etapa de diseño y ayudará en la toma de decisiones de los proyectos diseñados.

Es por esto que las imágenes son de gran importancia al momento de definir y distinguir la práctica arquitectónica, como la composición y representación de proyectos.

# **METODOLOGÍA**

El Curso ha sido diseñado un método de enseñanza basado en flujos de trabajo de forma virtual, nuestro objetivo principal con este método es enfocar el aprendizaje en las áreas que le permitan aprovechar las diferentes opciones al máximo en menor tiempo posible. Será desarrollado de manera virtual con una metodología dinámica que incluirá teoría y presentación de trabajos individuales. Clases magistrales divididas en módulos: Teoría, Diseño, Documentación, Talleres – Proyecto de edificación desarrollado durante todo el curso.

# **DIRIGIDO A**

Usuarios principiantes o sin conocimientos previos en Modelado 3D y Visualización Arquitectónica, Profesionales y Estudiantes en el área de la arquitectura.

No se requieren conocimientos previos.

Se busca que los profesionales o estudiantes cuenten con los conocimientos generales en la diagramación de un proyecto arquitectónico de forma tridimensional, conocer los beneficios ; además de unos conocimientos básicos bajo diferentes opciones de software arquitectónico en 3D, lo que permitirá decidir a futuro profundizar en un programa específico que le sirva durante su ejercicio profesional y sea aplicado en las diferentes opciones laborales que hoy exigen un conocimiento intermedio de alguno de estos software.

# **RESULTADOS DE APRENDIZAJE**

Identificar y conocer claramente los conceptos que abarcan el uso de los diferentes programas y su respectivo beneficio para elaborar la Visualización Arquitectónica de un proyecto.

Los comandos básicos y su utilización, deberá tener la habilidades y destreza técnicas, sistema de representación gráfica, utilizando los comandos que el programa concede y aplicando para el desarrollo de un proyecto las normas de dibujo arquitectónico.

Indagar en opciones de aplicación, que vayan más allá de la elaboración de planos bidimensionales al aprender a manejar software de modelado digital, introduciendo conceptos de visualización y simulación, que aplicados en la exploración de metodologías basadas principalmente en el modelado tridimensional, buscan apoyar el proceso de diseño y toma de decisiones.

# **CONTENIDO**

**1. Principios Generales de la Visualización Arquitectónica y el Modelado 3D.**

1.1 Generalidades y Categorías del Modelado 3D

1.2 Formas de presentar un Modelo 3d - 3.Que es la Impresión 3D y sus usos.

1.3 Modelado 3d Arquitectónico Introducción

Programas más utilizados para el modelado arquitectónico

Otros programas utilizados.

1.4 Qué es un Render, programas más utilizados: Vray, Artlantis, Lumion, Twinmotions.

## **2. Modelado Arquitectónico utilizando Sketchup.**

2.1 Conocimiento del entorno e interfaz de Sketchup.

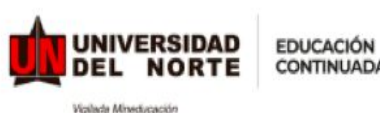

**CECUninorte** 

**Mayores informes** Teléfonos: (57-5) 3509222 cec@uninorte.edu.co www.uninorte.edu.co/web/educacion-continuada

**CONTINUADA** 

2.2 Conocimiento de los comandos básicos

de dibujo: Dibujo Edición Estilos Vistas Construcción **Capas** Sección. 2.3 Elaboración de un modelado 3D básico de una vivienda.

#### **3. Modelado Arquitectónico utilizando Revit.**

3.1 Introducción al software BIM – características, importancia y aplicación. 3.2 Vincular archivo autocad con Revit. 3.3 Comandos Básicos: Ejes **Muros Columnas Puertas Ventanas** Insertar Objetos – Concepto de Familias Cubierta Escaleras. 3.4 Creación de Secciones – Aplicar Materiales – Acotaciones. 3.5 Crear Planos – Imprimir.

### **4.Modelado Arquitectónico utilizando Archicad.**

4.1 Introducción al software BIM – características, importancia y aplicación. 4.2 Vincular archivo autocad con Archicad.

4.3 Comandos Básicos: Ejes **Muros Columnas Puertas** Ventanas Insertar Objetos – Concepto de Familias Cubierta Escaleras. 4.4 Creación de Secciones – Aplicar Materiales – Acotaciones. 4.5 Crear Axonometrías de Plantas, Secciones, Fachadas y detalles arquitectónicos que nos servirán de apoyo dentro de la presentación de un proyecto. 4.6 Crear Planos – Imprimir.

### **5. Proceso de generar una Imagen Fija (RENDER), utilizando el software Twinmotions.**

5.1 Conocimiento general del software, su aplicación y ventajas.

5.2 Interfaz y comandos básicos de Twinmotions: Importar modelo 3D Aplicación de texturas y modificación de las mismas Insertar mobiliario, vegetación, personas.

5.3 Elaborar vistas, aplicar iluminación natural y artificial.

5.4 Generación de Imagen final (Render), tamaño de la imagen según el tipo de presentación.

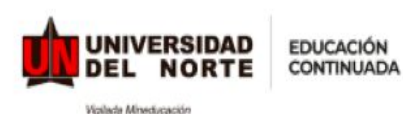

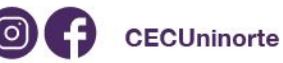

**Mayores informes** Teléfonos: (57-5) 3509222 cec@uninorte.edu.co www.uninorte.edu.co/web/educacion-continuada

### **6. Proceso de generar una Imagen Fija (RENDER), utilizando el software Lumion.**

6.1 Conocimiento general del software, su aplicación y ventajas.

6.2 Interfaz y comandos básicos de Lumion: Importar modelo 3D Aplicación de texturas y modificación de las mismas Insertar mobiliario, vegetación, personas, vehículos.

6.3 Elaborar vistas, aplicar iluminación natural y artificial.

6.4 Generación de Imagen final (Render), tamaño de la imagen según el tipo de presentación.

### **7. Creación de Panorámicas 360 y Recorridos Virtuales.**

7.1 Generar imágenes en 360°, Panorámicas.

7.2 Proceso de elaboración de videos, recorridos virtuales del proyecto, bajo los software: Lumion y Twinmotions.

### **8. Planos Ilustrativos y Postproducción en Photoshop.**

8.1 Generar Plantas y Secciones Arquitectónicas.

8.2 Crear una Postproducción para mejorar los Renders bajo el programa de Photoshop.

# **DURACIÓN DEL PROGRAMA**

## **MODALIDAD**

**REMOTA**

## **EXPERTOS FACILITADORES**

#### **Giovanni José Isoza Navarro**

Egresado de la Universidad de la Costa (CUC) año 2000; Especialista Tecnológico en Gestión de Construcciones Limpias y Sostenibles de la Universidad del Atlántico, año 2019; Diplomado en Archicad 9, año 2006; con más de 15 años experiencia en el área del diseño arquitectónico, diseño urbano y construcción.

Experiencia en la Gestión Integral de los proyectos de diseño y construcción en todas sus fases bajo la Metodología BIM durante más de 10 años, utilizando software como Archicad y Revit, elaboración de imágenes fijas y recorridos virtuales (Renders) en Lumion y Twinmotions.

Docente Catedrático en la Universidad del Atlántico; facultad de Arquitectura sede municipio de Suan, carreras Técnicas y Tecnológicas; asignaturas modelado 3D Arquitectonico, Comunicación Gráfica y Metodología de la Investigación, docente clases personalizadas de software de diseño arquitectónico: Autocad, Archicad, Revit, Sketchup y Lumion. Experiencia laboral como Modelador 3D arquitectónico e Interiorismo; elaboración de cantidades de obra, detalles arquitectónicos y constructivos, diagramación e implantación del proyecto en Tecnología BIM (bajo software Archicad - Revit); planos arquitectónicos, secciones, alzados, detalles, axonometrías, elaboración de imágenes fijas (renders) de proyectos de diferentes tipologías; multifamiliar, residencial, comercio y a nivel urbano.

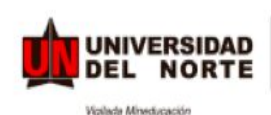

**EDUCACIÓN CONTINUADA** 

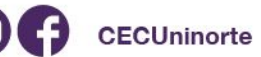

**Mayores informes** Teléfonos: (57-5) 3509222 cec@uninorte.edu.co www.uninorte.edu.co/web/educacion-continuada

**32 horas**